Licence STIC – IUT de Marne-la-Vallée 02/04/2015 Cours de jQuery

## *Cours 2 Événements et effets avec jQuery*

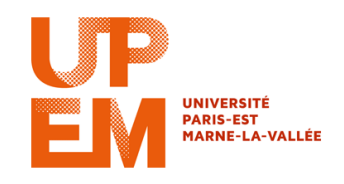

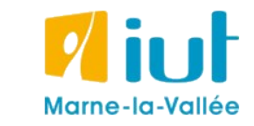

Philippe Gambette

#### **Sources**

• Cours de Jean-Loup Guillaume

[http://jlguillaume.free.fr/www/documents/teaching/ntw1213/LI385\\_C5\\_Jquery.pdf](http://jlguillaume.free.fr/www/documents/teaching/ntw1213/LI385_C5_Jquery.pdf)

- Cours de programmation web avancée de Thierry Hamon <https://perso.limsi.fr/hamon/PWA-20122013/Cours/JQuery.pdf>
- *jQuery : écrivez moins pour faire plus !*, de tit\_toinou <http://openclassrooms.com/courses/jquery-ecrivez-moins-pour-faire-plus>
- *jQuery, Le guide complet*, de Guillaume Allain et Timothy Stubbs
- *Javascript & Ajax pour les nuls*, d'Andy Harris

# **ÉVÉNEMENTS**

<https://api.jquery.com/category/events/>

#### **Premier événement :**

\$(document).ready(…) : quand le DOM est prêt

≠ onLoad en Javascript : quand tous les éléments sont chargés (images...)

#### **Autres événements :**

blur, focus, load, resize, scroll, unload, beforeunload, click, dblclick, mousedown, mouseup, mousemove, mouseover, mouseout, mouseenter, mouseleave, change, select, submit, keydown, keypress, keyup, error

#### **Associer des événements (jQuery<1.7)**

```
// associer une fonction à un événement
$("div").bind("click",
   function() {
    $(this).text($(this).html()) + "test"});
// arrêter d'exécuter l'événement
$("div").bind("click",
   function() {
    $(\text{this}).text("test" + $(\text{this}).html());
     $("div").unbind("click")
});
```

```
// associer une fonction à un événement
$("div").on("click",
   function() {
     $(this).text("code HTML : "+$(this).html())
});
// arrêter d'exécuter l'événement
$("div").on("click",
   function() {
    $(this).text("code HTML : "+$(this).html());
     $("div").off("click")
});
// exécuter une seule fois (pour chaque objet)
$("div").one("click",
   function() {
     $(this).text("code HTML : "+$(this).html())
});
```
#### **Associer des événements dans le futur (jQuery<1.7)**

Un événement n'est appliqué qu'aux éléments qui existent :

- Si un  $\langle \text{div} \rangle$  est créé après l'ajout de l'événement : pas cliquable.
- Avec  $\exists$  ive (), même si le  $\langle \text{div} \rangle$  est créé plus tard, il sera cliquable.
- die() détruit tous les événements live().

```
// attacher un événement même dans le futur
$("div").live("click", fn);
// détacher les événements créés avec live
$("div").die("click", fn);
```
### **Associer des événements dans le futur (jQuery≥1.7)**

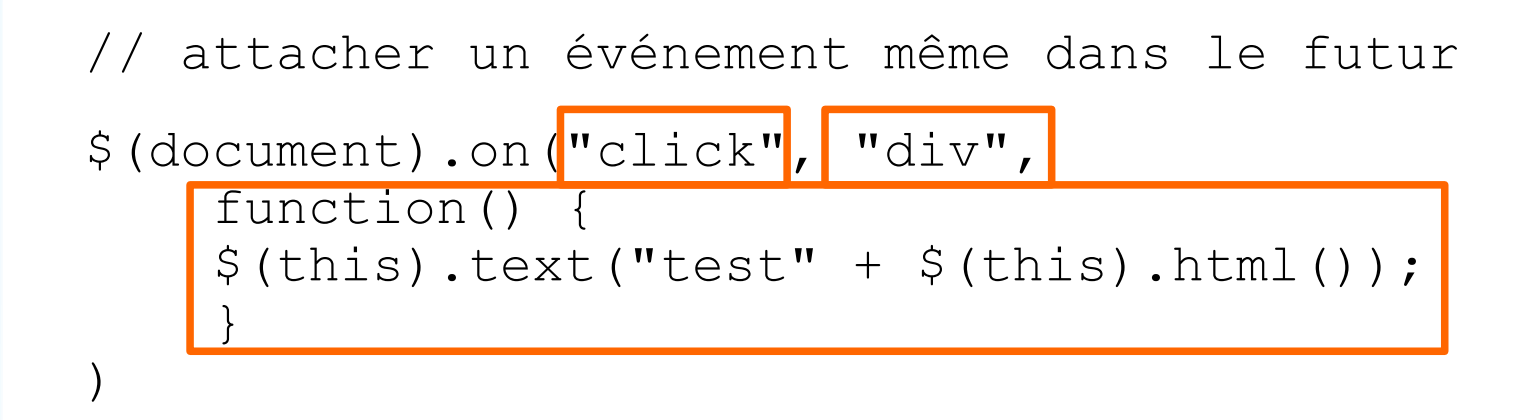

 $\rightarrow$  On met trois paramètres en entrée de la fonction on

Le même événement peut être créé plusieurs fois :

```
tous les événements seront exécutés.
```

```
<a href="">clic</a>
<script>
   $("a").click(function(event) {
     alert(event.type);
   }); 
   $("a").click(function(event) {
     alert(event.pageX + ", " + event.pageY);
   });
```
</script>

```
type : nom de l'événement exécuté
```

```
target : objet qui a exécuté l'événement
```

```
currentTarget : = this
```
pageX et pageY : position de la souris

Autres : <https://api.jquery.com/category/events/event-object/>

altKey, bubbles, button, cancelable, charCode, clientX, clientY, ctrlKey, currentTarget, data, detail, eventPhase, metaKey, offsetX, offsetY, originalTarget, pageX, pageY, relatedTarget, screenX, screenY, shiftKey, target, view, which Exemple avec événement lié au déplacement de la souris, actif sur tout le document :

```
<div id="log"></div>
<script>
$(document).on('mousemove',function(e){
  \mathcal{S} ("#log").text(e.pageX + ", " + e.pageY);
});
</script>
```
#### **Mise en pratique :**

1) ajouter un élément d'id «log» dans la page

- 2) insérer le code ci-dessus
- 3) où se trouve le point (0,0) ?

4) selon le même principe, affichez les codes clavier correspondant aux touches pressées

Fonction trigger

```
<button>#1</button>
<button>#2</button>
<div>
   <span>0</span> clics.
\langlediv><div>
   <span>0</span> clics.
\langle div\rangle$("button:first").click(
                                function () {
                                 update($("span:first"));
                                });
                             $("button:last").click(
                                function () {
                                  $("button:first")
                                     .trigger('click');
                                  update($("span:last"));
                             });
                             function update(j) {
                               var n = parseInt(j.text(), 10);
                               j.text(n + 1);
                             }
```
Fonction triggerHandler pour ne pas exécuter le comportement par défaut

<button id="old"> trigger </button>

```
<button id="new">
   triggerH
</button>
```

```
<input type="text" 
value="Focus"/>
```

```
$("#old").click(function(){
   $("input").trigger("focus");
});
$("#new").click(function(){
  $("input").
     triggerHandler("focus");
});
$("input").focus(function(){
  $('' < p> For occurs </p> appendTo("body");
});
```
#### **Blocage du comportement par défaut**

```
// modifier le comportement par défaut
$("div").triggerHandler("click");
```

```
// empêcher le comportement par défaut
function clickHandler(e) {
e.preventDefault();
}
// similaire à :
function clickHandler(e) {
return false;
}
```
Exemple : menu déroulant multi-niveaux.

Un clic se propage sur tous les objets associés :

• si on clique sur  $\langle$ li $\rangle$  Niveau 3 : item  $2$  $\langle$ li $\rangle$  alors on clique aussi sur le  $\langle 1 \vert i \rangle$  du niveau 2 et celui du niveau 1.

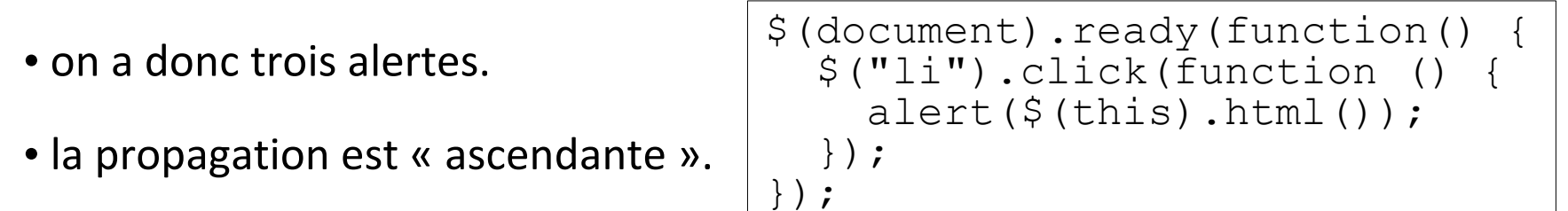

```
\langle u1\rangle<li> Niveau 1 : item 1</li>
<li> Niveau 1 : item 2
   <ul><li> Niveau 2 : item 1</li>
        <li> Niveau 2 : item 2
           <ul><li> Niveau 3 : item 1</li>
           <li> Niveau 3 : item 2</li></ul>
  \langle/li\rangle\langle/ul\rangle\langle/li>\langle /ul \rangle
```
#### **Blocage de la propagation des événements**

On peut stopper la propagation des événements :

```
• stopPropagation();
```
• ou faire return false; (attention cela peut bloquer d'autres choses)

```
$(document).ready(function () {
   $("li").click(function (e) {
    alert(\frac{5}{this}).html();
     e.stopPropagation();
   });
});
```
Voir aussi :

- isPropagationStopped
- stopImmediatePropagation
- isImmediatePropagationStopped

## **EFFETS**

<https://api.jquery.com/category/effects/>

```
// montrer un élément
```

```
$(''div") . show();
```

```
// montrer un élément lentement (slow=600ms)
```

```
\beta("div").show("slow");
```

```
// cacher un élément rapidement (fast=200ms)
```

```
$("div").hide("fast");
```
// inverser (montrer ou cacher) en une durée fixée  $$("div") . to ggle(100);$ 

## **Fin d'un effet**

```
// fait disparaitre l'objet lentement
// une fois la disparition terminée, on réaffiche l'objet
$(''div") .hide("slow", function() {
    $("div") . show("slow")};$("div") . hide();
$("a").click(function() {
   $("div").show("fast", function() {
    $ (this) . <br>html('Show div''); });
});
```
## **Effet personnalisé**

.animate(options, durée, transition, complete, ...) :

- Options : ensemble de propriétés CSS.
- Transition : comment se déroule l'animation (linéaire ou pas).
- Complete : callback exécuté après la fin de l'animation.

```
• …
// réduction de la largeur à 90%,
// ajout d'une bordure bleue de largeur 5px et
// changement d'opacité. Le tout en 1s.
$("div").animate({
  width: "10%",
   opacity: 0.5,
  borderWidth: "5px"},
   1000);
```
Par défaut les animations sont effectuées l'une à la suite de l'autre.

```
Modifiable en utilisant queue:false.
```

```
// enchainement des animations
// modification du style, puis de la largeur
// et enfin de l'opacité
$('''div'').animate({border: "5px solid blue"},2000)
.animate({width: "20%"},2000)
.animate({opacity: 0.5},2000);
// animations simultanées
$('''div'').animate({border: "5px solid blue"},{queue:false, 
          duration:100})
.animate({width: "20%"}, {queue:false, duration:2000})
.animate({opacity: 0.5},2000);
```